Music: Carly Rae Jepsen

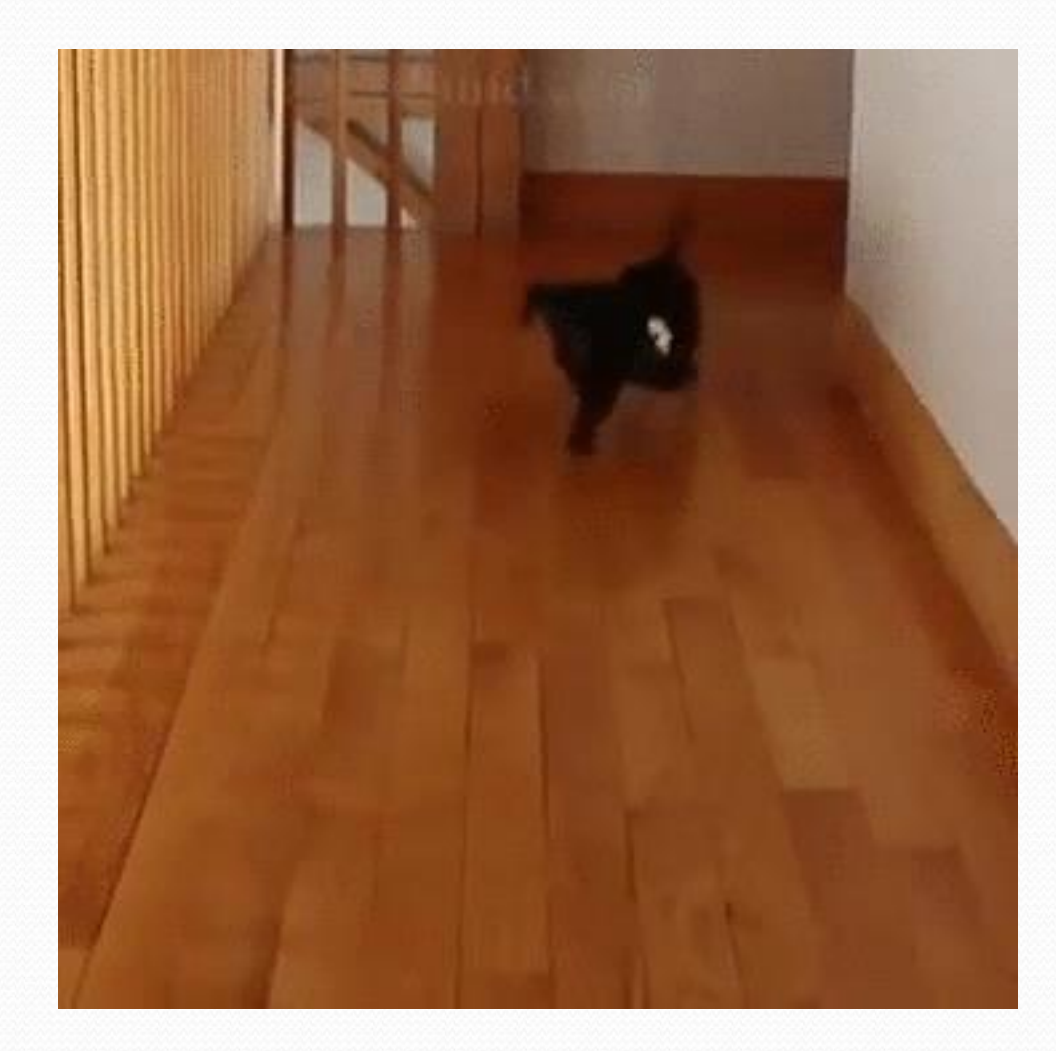

# Week 2: 9/30-10/4

- Monday
	- Client of Collections: Lists and Sets
- Tuesday
	- Style
- Wednesday
	- Stacks and Queues
- Thursday
	- Stacks and Queues
- Friday
	- Classes, Objects, and References

## Collections

- **collection**: an object that stores data; a.k.a. "data structure"
	- the objects stored are called **elements**
	- some collections maintain an ordering; some allow duplicates
	- typical operations: *add*, *remove*, *clear*, *contains* (search), *size*
	- examples found in the Java class libraries: (covered in this course!)
		- ArrayList, LinkedList, HashMap, TreeSet, PriorityQueue
	- all collections are in the java.util package

### Lists

Abstract

 $ADT$ 

Data

Type

- **list**: a collection of elements with 0-based **indexes**
	- elements can be added to the front, back, or elsewhere
	- a list has a **size** (number of elements that have been added)

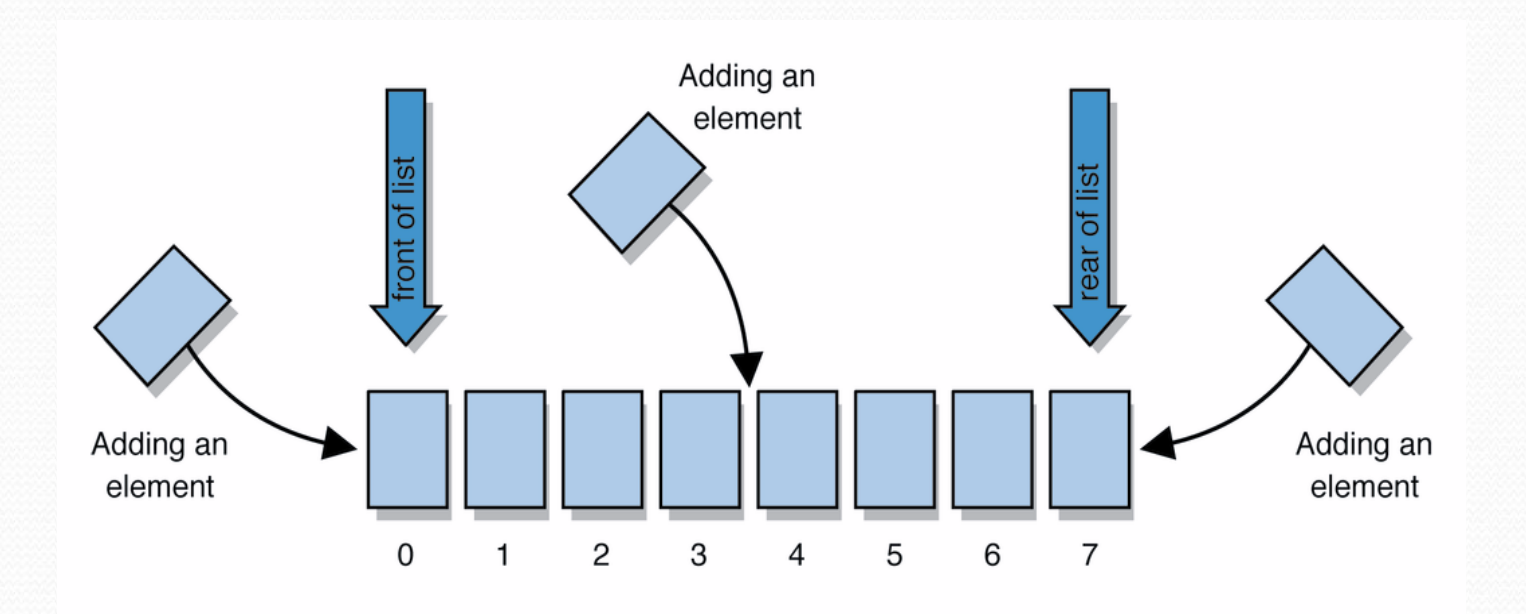

#### List methods

**List<String> list = new ArrayList<String>(); // empty List<Integer> list2 = new LinkedList<Integer>(); list.add("hello"); list.add("goodbye");**

**System.out.println(list); // ["hello", "goodbye"]**

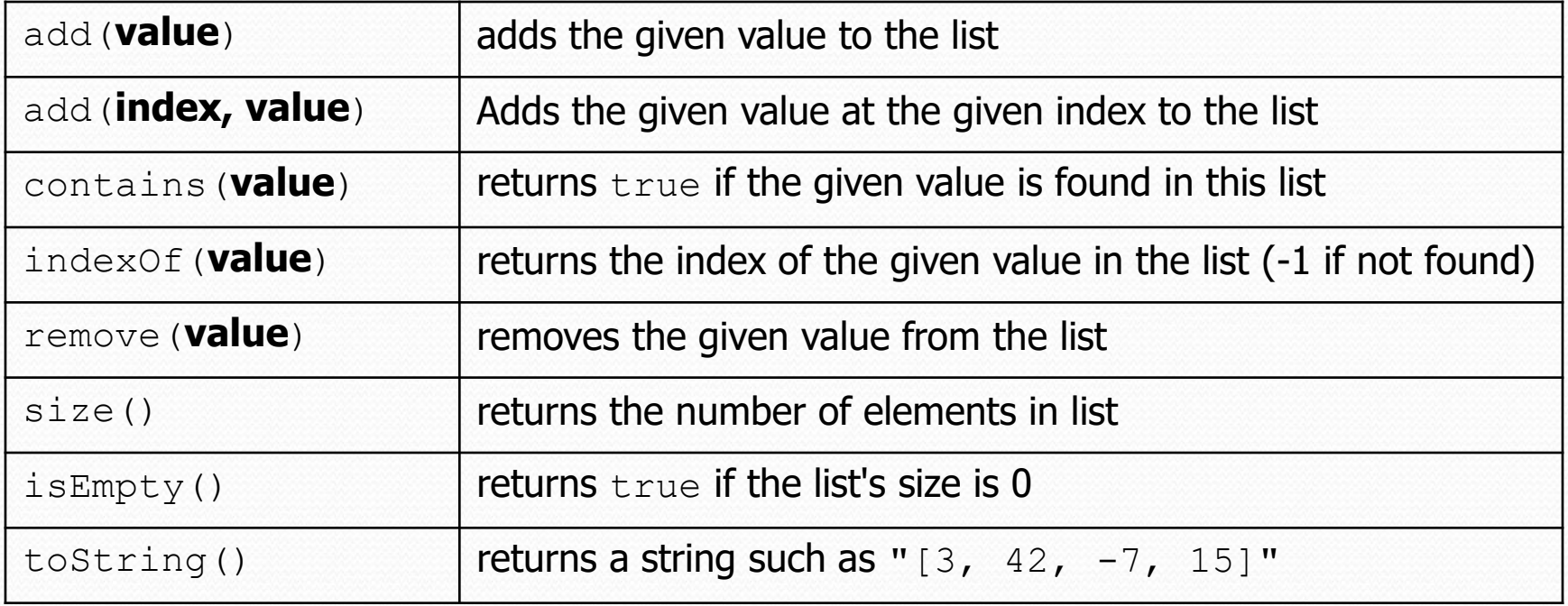

### Wrapper classes

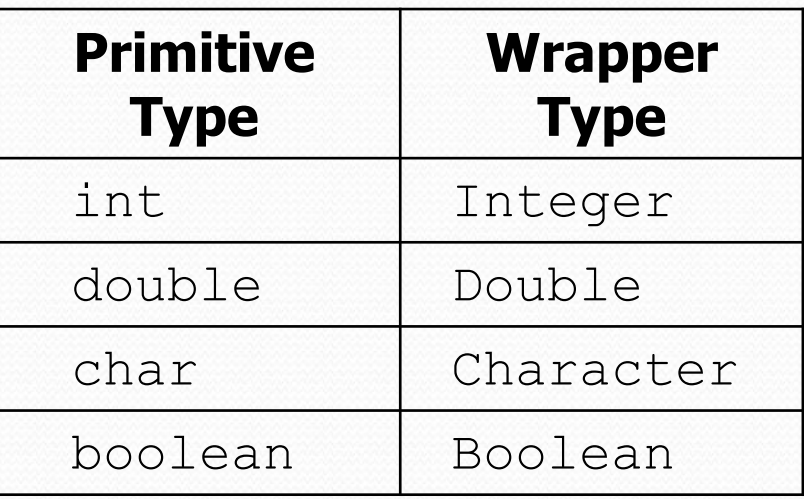

- A wrapper is an object whose sole purpose is to hold a primitive value.
- Once you construct the list, use it with primitives as normal:

```
List<Double> grades = new ArrayList<Double>();
grades.add(3.2);
grades.add(2.7);
...
double myGrade = grades.get(0);
```
#### Exercise

- Write a program that counts the number of unique words in a large text file (say, *Moby Dick* or the King James Bible).
	- Store the words in a collection and report the  $#$  of unique words.
	- Once you've created this collection, allow the user to search it to see whether various words appear in the text file.
- What collection is appropriate for this problem?

# Sets (11.2)

- **set**: A collection of unique values (no duplicates allowed) that can perform the following operations efficiently:
	- add, remove, search (contains)
	- We don't think of a set as having indexes; we just add things to the set in general and don't worry about order

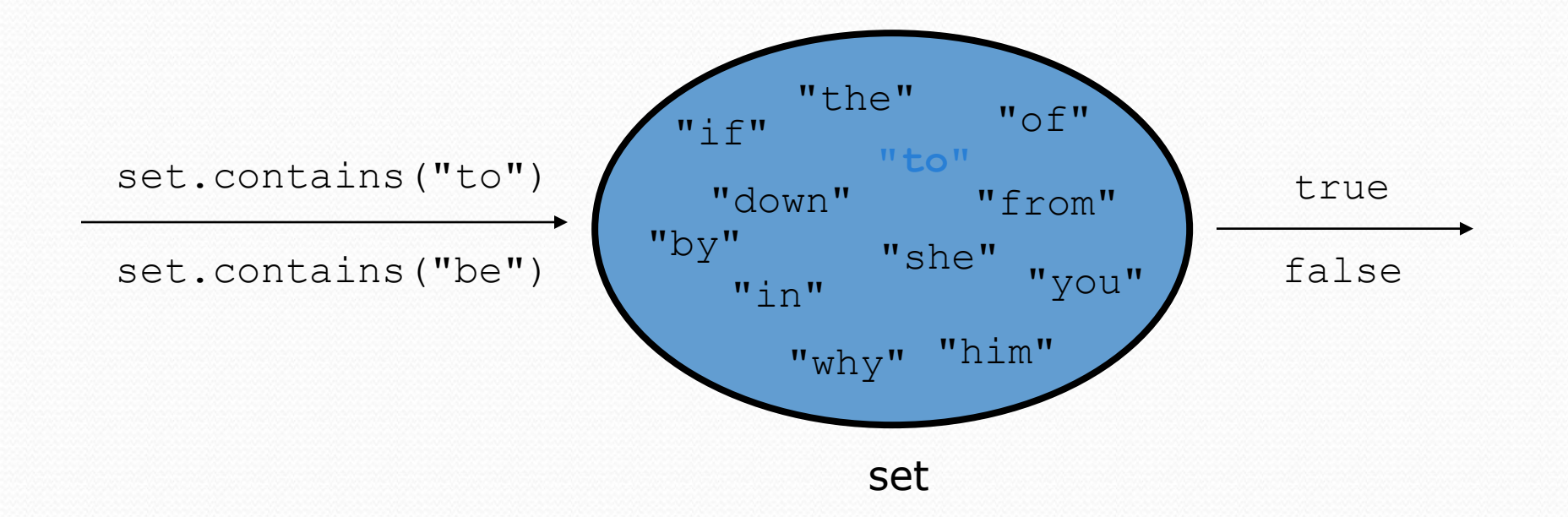

### Set implementation

- in Java, sets are represented by Set type in java.util
- Set is implemented by HashSet and TreeSet classes
	- TreeSet: implemented using a "binary search tree"; pretty fast: **O(log N)** for all operations *elements are stored in sorted order*
	- HashSet: implemented using a "hash table" array; very fast: **O(1)** for all operations *elements are stored in unpredictable order*

Note: This O(something) notation won't be covered until next week. It's okay not to know what it means yet.

#### Set methods

**Set<String> set = new TreeSet<String>(); // empty Set<Integer> set2 = new HashSet<Integer>(); set.add("hello"); set.add("goodbye"); set.add("hello"); System.out.println(set); // ["goodbye", "hello"]**

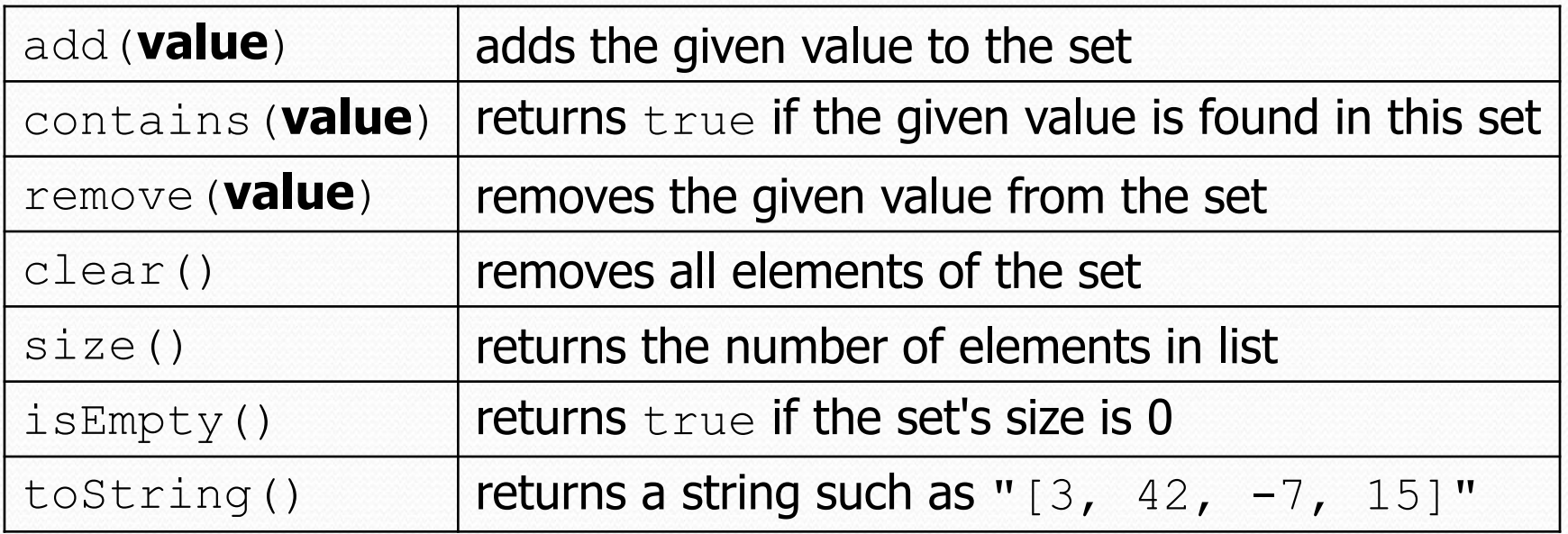